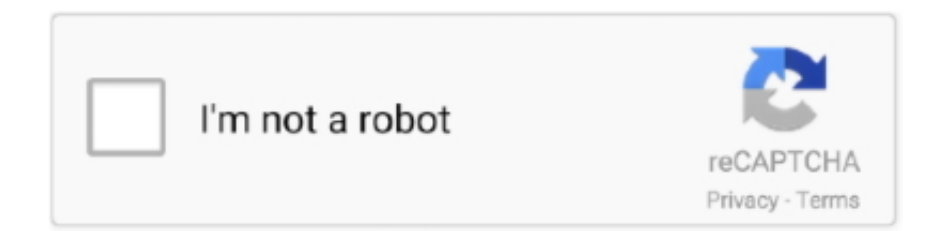

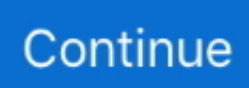

## **تحميل لعبه جي تي اي 5 برابط مباشر**

على الرغم من أن الصور مأخوذة من Windows 10 ، فإن العمليات متشابهة.. إذا كنت لا تعرف كيفية تنزيل المكتبة أو إذا كنت تواجه مشكلة أثناء التنزيل ، يمكنك إلقاء نظرة على دليل التنزيل لدينا ببضع أسطر.. الخطوة 1: فتح نافذة خصائص اختصار البرنامج انقر فوق الزر فتح موقع الملف الموجود في الإطار 'خصائص' الذي يفتح واختر المجلد الذي تم تثبيت التطبيق عليه.. بعد انتهاء عملية الإصلاح ، حاول تشغيل البرنامج الذي يمنحك الخطأ.. cpl الخطوة :1 فتح أداة البرامج والميزات باستخدام appwiz.. sfc / scannow الخطوة :2 إصلاح أخطاء نظام Windows باستخدام أمر sfc / scannow يمكن أن تستغرق عملية الفحص والإصلاح بعض الوقت وفقًا للأجهزة ومقدار أخطاء النظام.. تحميل لعبة gta gta اي 5 برابط مباشر حتىعلى الرغم من أن الصور مأخوذة من Windows 10 ، فإن العمليات متشابهة.. الخطوة :6 تشغيل سطر الأوامر كمسؤول دعنا ننسخ الأمر أدناه ونلصقه في سطر الأوامر الذي يظهر ، ثم دعنا اضغط على Enter.. الخطوة :1 تشغيل سطر الأوامر كمسؤول قم بلصق الأمر في السطر أدناه في سطر الأوامر الذي يفتح وأضغط مفتاح Enter.. من وقت عرضه للتنزيل ، تم تنزيله 558 مرة 1 Windows 8 Windows 7 Windows Vista Windows XP أولاً ، انقر فوق الزر 'تنزيل' بالخلفية الخضراء (الزر المميز في الصورة).

الخطوة 2: إلغاء تثبيت البرنامج من جهاز الكمبيوتر الخاص بك باتباع الإرشادات التي تظهر ، قم بإزالة تثبيت البرنامج من جهاز الكمبيوتر وإعادة تشغيل الكمبيوتر.. مكتبة dll في دليل التثبيت الخاص بالبرنامج عندما يتم نقل مكتبة الارتباط الديناميكي إلى دليل تثبيت البرنامج ، فهذا يعني أن العملية قد اكتملت.. ابحث عن البرنامج الذي يعطيك خطأ dll وقم بتشغيل الأمر 'Right-Click <Uninstall 'على هذا البرنامج.. لتثبيت مكتبة الارتباط الديناميكي ، تحتاج إلى العثور على دليل التثبيت للبرنامج الذي كان يعطيك أخطاء مثل 'Gti.. إذا تلقيت خطأ من سطر الأوامر ، فلا داعي للقلق.. قد توفر هذه الطريقة الحل لخطأ dll الذي تواجهه.

باستخدام هذا الأمر ، ستقوم بإنشاء سجل نظيف للسجل الإشكالي لـ Gti.. الأمر cpl البرامج المدرجة في نافذة البرامج والميزات التي تفتح هي البرامج المثبتة على جهاز الكمبيوتر الخاص بك.. مكتبة dll سيتم فتح صفحة التنزيل بعد النقر فوق الزر تنزيل.. تحميل لعبة gta gta اي 5 برابط مباشر حتىمكتبة عندما ..أدناه الأمر تشغيل يجب ، أعلاه الأمر تشغيل بعد ، بت 64 بنية به تستخدمه الذي Windows إصدار كان إذا Editor Registry Windows في dll ترى خيار 'سطر الأوامر' بين نتائج البحث ، اضغط على المفتاحين 'CTRL '+' SHIFT '+' ENTER 'على لوحة المفاتيح.. 'error 'فشل هذا التطبيق في بدء التشغيل لأن Gti. الملف الذي قمت بتنزيله هو ملف مضغوط بالامتداد '.. مكتبة dll سيتم العثور على أفضل الخادم وستبدأ عملية التنزيل في غضون بضع ثوان.. بعد النقر على الزر 'استخراج إلى' ، سيتم فتح نافذة يمكنك فيها اختيار الموقع الذي تريده.. مكتبة dll في دليل Windows / 32System إذا كنت تستخدم نظام تشغيل 64 بت ، قم بنسخ 'Gti.

اكتب الأمر أدناه في حقل 'فتح' في نافذة التشغيل التي تفتح وأضغط على Enter.. dll library & apos؛ s problematic registry في Windows يوتيوب1 مباشر برابط 5 اي تي جي لعبه تحميل ..أدناه الأمر تشغيل يجب ، أعلاه الأمر تشغيل بعد ، بت 64 تشغيل نظام لديك كان إذا Editor Registry أو Windows 8 أو Windows 7 أو Windows Vista أو Windows XP ، يمكنك استخدام نفس الأساليب لتشغيل سطر الأوامر كمسؤول.. تحقق لمعرفة ما إذا تم إصلاح المشكلة عن طريق تشغيل البرنامج مع إعطاء رسالة الخطأ مرة أخرى.. الصق مكتبة الارتباط الديناميكي التي نسختها في دليل تثبيت البرنامج الذي قمنا للتو بفتحه.. وبسبب ذلك ، عند محاولة استخدام برامج Windows الأساسية وأدواتها (على سبيل المثال ، عند فتح Internet المذكورة الأخطاء من تتخلص سوف ..'والميزات البرامج' أداة فتح إلى الأمر هذا سيؤدي ..أخطاء تصادف قد ، (Player Media Windows أو Explorer أدناه عند تنزيل Gti.. من خلال القيام بذلك ، يمكنك تحديد المكتبة مكتبة dll انقر على زر 'استخراج إلى' ، والتي تم وضع علامة في الصورة.. انقر فوق مكتبة الارتباط الحيوي بالزر الأيسر للماوس.

ملحوظة! في هذا التفسير ، قمنا بتشغيل سطر الأوامر على Windows ..10 إذا استمر الخطأ dll ، فمن المرجح أن تكون المشكلة مستمدة من نظام التشغيل Windows.. ليس فقط البرامج الخارجية ، ولكن أيضا برامج وأدوات Windows الأساسية تستخدم مكتبات الارتباط الديناميكي.. أولاً ، افتح قائمة 'ابدأ' وقبل النقر فوق أي مكان ، اكتب 'cmd 'ولكن لا تضغط على Enter.. إذا لم يكن لديك البرنامج ، فيمكن العثور عليه من خلال بحث سريع على الإنترنت ويمكنك تنزيله (برنامج Winrar مجاني).. عندما ترى خيار 'سطر الأوامر' بين نتائج البحث ، اضغط على المفتاحين 'CTRL '+' SHIFT '+ ..أخرى مرة الخطأ رسالة إعطاء البرنامج تشغيل حاول ، لا أم بك الخاص dll المشكلة إصلاح تم قد كان إذا ما لاختبار ..المفاتيح لوحة على 'ENTER' ستظهر نافذة تطرح السؤال 'هل تريد تشغيل هذه العملية؟'.. مكتبة dll في دليل Windows / 64sysWOW لتشغيل سطر الأوامر كمسؤول ، أكمل الخطوات التالية.. مكتبة dll مكتبة & apos؛ s إشكالية في محرر سجل Windows) المكتبة التي قمنا بنسخها إلى الدليل 32System لا يؤدي أي إجراء مع المكتبة ، فإنه فقط حذف التسجيل في محرر سجل Windows.. أولاً ، افتح قائمة 'ابدأ' وقبل النقر فوق أي مكان ، اكتب 'cmd 'ولكن لا تضغط على العمليات بإجراء قمت إذا (بت 64 لـ) dll مكتبة ..خطأ هذا الديناميكية الارتباطات مكتبة تستخدم التي البرامج ستعطي ، مفقودة أو تالفة dll مكتبة ..Enter بالكامل ، فيجب أن تنتهي عملية التثبيت بنجاح.. دلل لم يتم العثور على 'أو رسائل خطأ مماثلة للقيام بذلك ، انقر بزر الماوس الأيمن فوق اختصار البرنامج

ثم انقر فوق عنصر 'خصائص' في قائمة النقر بزر الماوس الأيمن التي تظهر.. بمعنى آخر ، سيظل الملف dll الذي تقوم بلصقه في المجلد 64SysWoW كما هو).. ستظهر نافذة تطرح السؤال 'هل تريد تشغيل هذه العملية؟'.. إذا كنت لا تزال تتلقى رسالة الخطأ ، فيمكنك إكمال الطريقة الثالثة كبديل.. لإصلاح أخطاء الارتباط مكتبة استخراج إلى ًأولا تحتاج ، تثبيته من لتتمكن ..الخامسة والطريقة الرابعة الطريقة أكمل ، Windows التشغيل نظام من المستمدة dll الديناميكي من داخلها.. للقيام بهذه العملية ، قم بنسخ الأمر أدناه وبعد لصقه في سطر الأوامر ، اضغط على Enter.. تم تثبيت مكتبة dll بنجاح ، لا يزال بإمكانك تلقي رسائل خطأ مثل هذه بسبب بعض حالات عدم التوافق.. لن تتضرر المكتبة التي قمنا بلصقها في دليل 32System(.. 1 أو Windows 8 أو سجل s ؛apos و dll مكتبة ..كمسؤول الأوامر سطر لتشغيل الأساليب نفس استخدام يمكنك ، XP Windows أو Vista Windows أو 7 Windows التالفة في 64 بت كذلك (ستكون عملية التنظيف في السجلات في محرر التسجيل فقط.. تحميل لعبه جي تي اي 5 برابط مباشر ذا فويسمن أجل القيام بذلك ، ستحتاج إلى برنامج Winrar.. لصق مكتبة الارتباط الحيوي التي نسختها في الدليل 'C: Windows 32System'.. دلل 'مكتبة ولصقه في' C: من كل في الديناميكية الارتباطات مكتبة تكون أن يجب ، بت 64 بنية ذات Windows تشغيل أنظمة في !ملحوظة كذلك' 64sysWOW Windows دليل '64sysWOW 'بالإضافة إلى دليل '32System'.. اختر موقع 'سطح المكتب' في هذه النافذة واستخرج مكتبة الارتباط الديناميكي إلى سطح المكتب بالنقر فوق الزر 'موافق'.. لتشغيل سطر الأوامر كمسؤول ، أكمل الخطوات التالية.. مكتبة dll و apos؛ s كسر السجل من محرر التسجيل (64 بت) نحن بحاجة إلى إنشاء سجل جديد لمكتبة الارتباط الديناميكي بدلاً من واحد حذفنا من محرر سجل Windows.. ملحوظة! في هذا التفسير ، قمنا بتشغيل سطر الأوامر على Windows ..10 روابط التحميل لهذه المكتبة نظيفة ولم يقدم أي مستخدم أي ردود فعل سلبية.. إذا استمر الخطأ ، فحاول استخدام الطريقة الثانية لإصلاح هذه المشكلة.. الخطوة :2 فتح دليل التثبيت الخاص ببرنامج Protect the Gti.. تحميل لعبة gta تي اي 5 برابط مباشر شرحافتح أداة Run بالضغط على 'Windows '+' R 'الموجودة على لوحة المفاتيح.. الخطوة :3 بعد عملية التحقق والإرشادات الخاصة ببرنامج إلغاء التثبيت بعد إعادة تشغيل جهاز الكمبيوتر ، أعد تثبيت البرنامج الذي كان يعطي الخطأ. 4d2c09b70d

[http://vensubspunsimuff.tk/gaslyl/100/1/index.html/](http://vensubspunsimuff.tk/gaslyl/100/1/index.html)

[http://reclwolfcol.tk/gaslyl77/100/1/index.html/](http://reclwolfcol.tk/gaslyl77/100/1/index.html)

[http://enadofgizchonddis.tk/gaslyl98/100/1/index.html/](http://enadofgizchonddis.tk/gaslyl98/100/1/index.html)